**样交印花税(一般纳税人)?-股识吧**

 $=$   $\times$  $=$   $\times$ 

乘税率.请与你的专管员联系,知道你所在地的缴费征收比例。

公司的营业执照一年多了没交印花税,需要怎么交?那什么方式交比较好?——印

 $5\,$ 

可以现金缴纳或转账支票或网上划拨缴纳印花税----------------------------------------

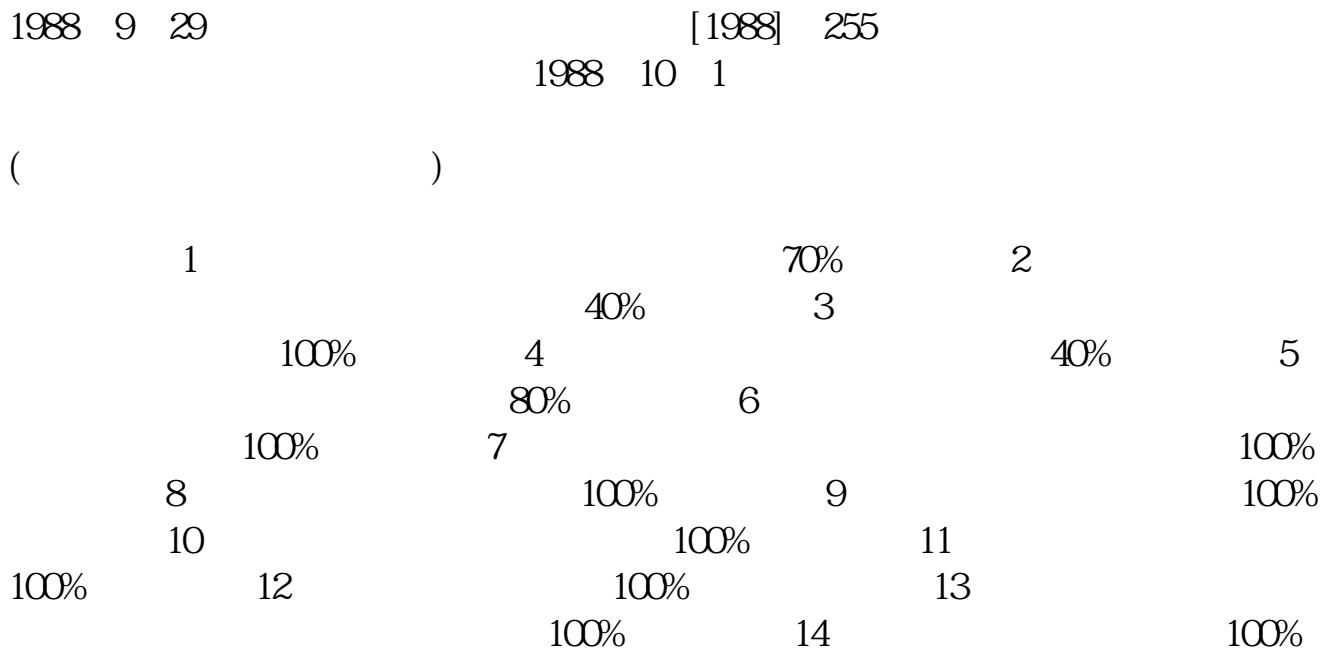

 $70\%$ \*

 $($ 

 $10$ 

<u>. pdf</u> <u>《股票买过后》(以后</u> <u>《大股东股票</u>》 <u>radiocommunications</u> and was a series of the series of the series of the series of the series of the series of the series of the series of the series of the series of the series of the series of the series of the series o [更多关于《安徽省购销合同如何缴纳印花税》的文档...](https://www.baidu.com/s?wd=%E5%AE%89%E5%BE%BD%E7%9C%81%E8%B4%AD%E9%94%80%E5%90%88%E5%90%8C%E5%A6%82%E4%BD%95%E7%BC%B4%E7%BA%B3%E5%8D%B0%E8%8A%B1%E7%A8%8E)

 $\overline{5}$ 

<u><https://www.gupiaozhishiba.com/read/33288299.html></u>